# **SOP – Create Monthly Newsletter**

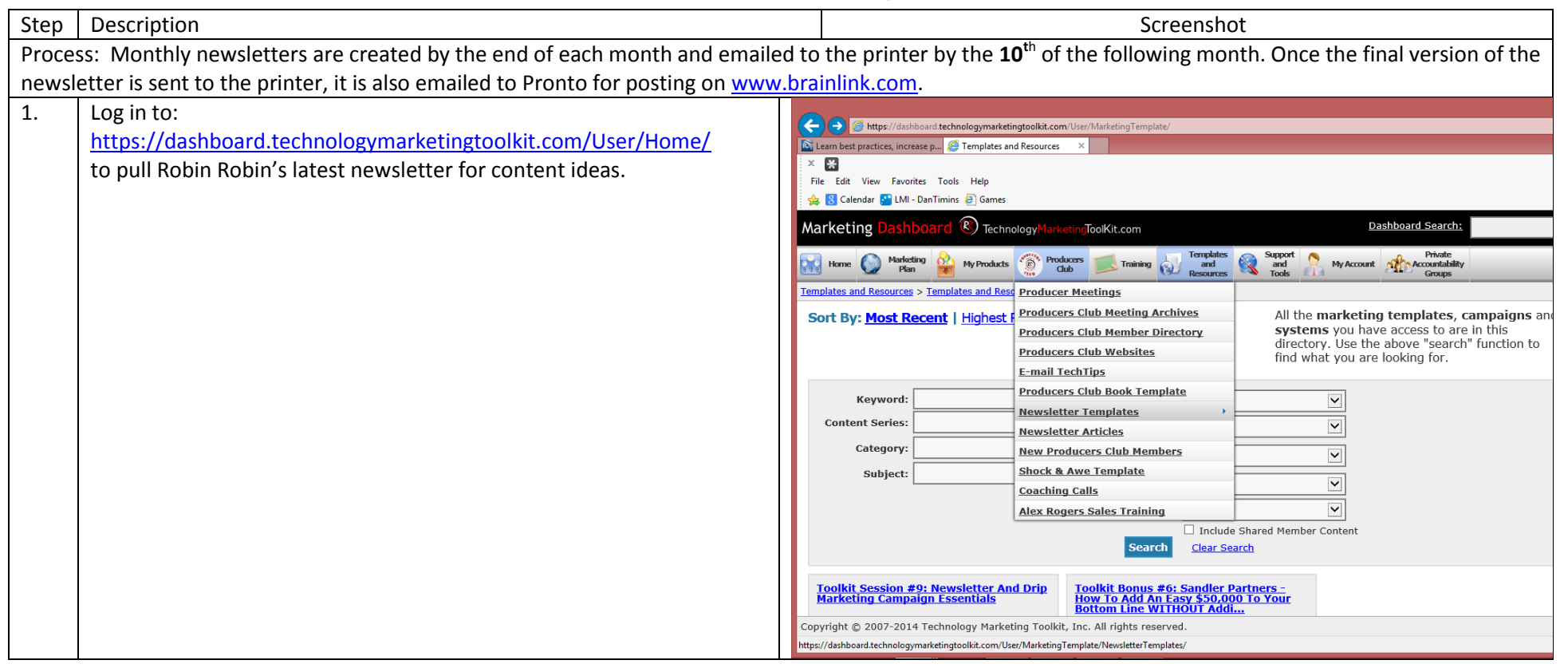

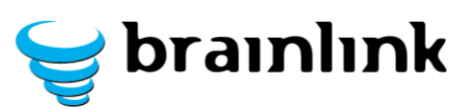

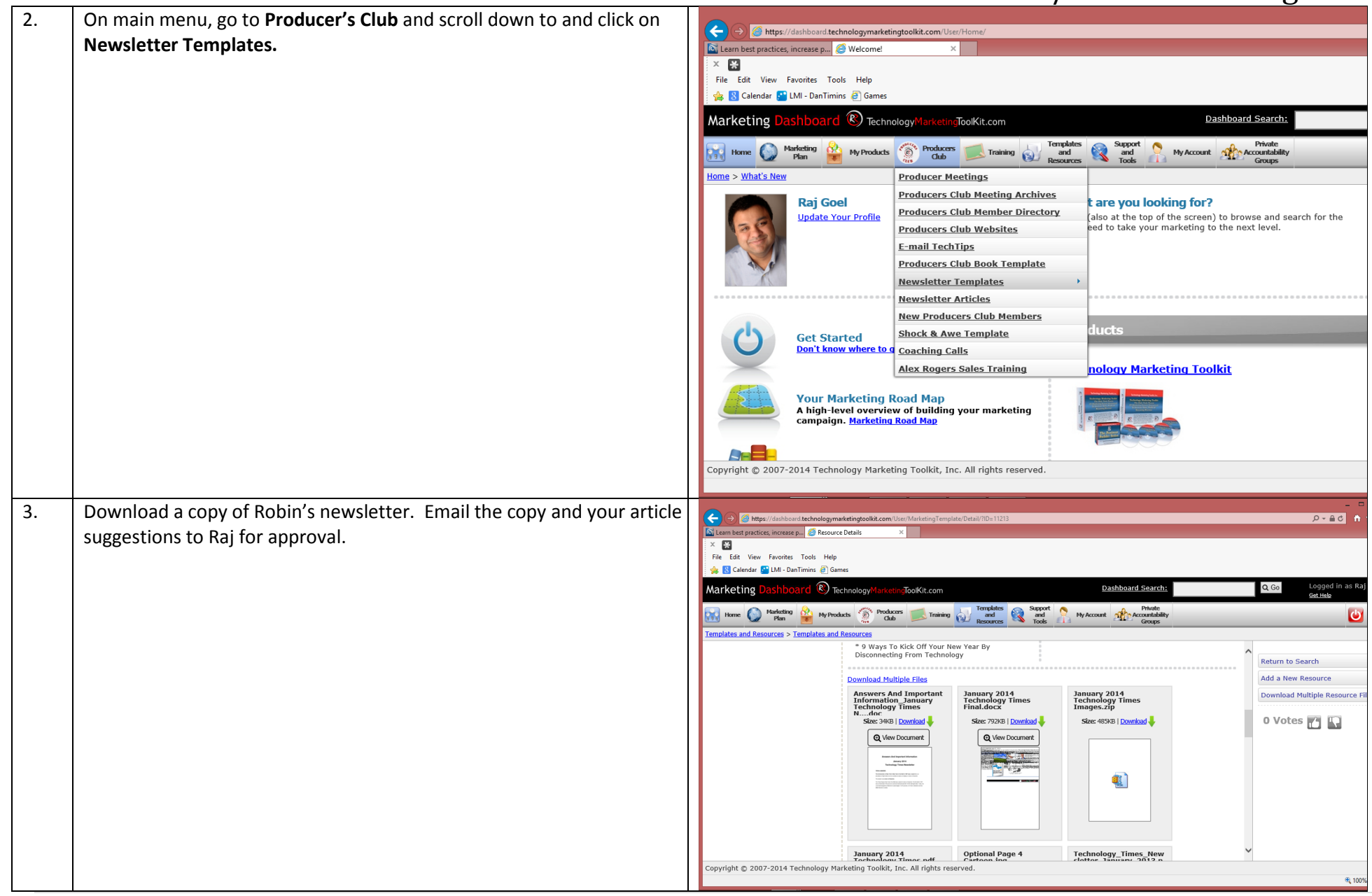

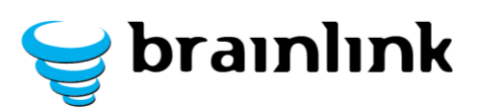

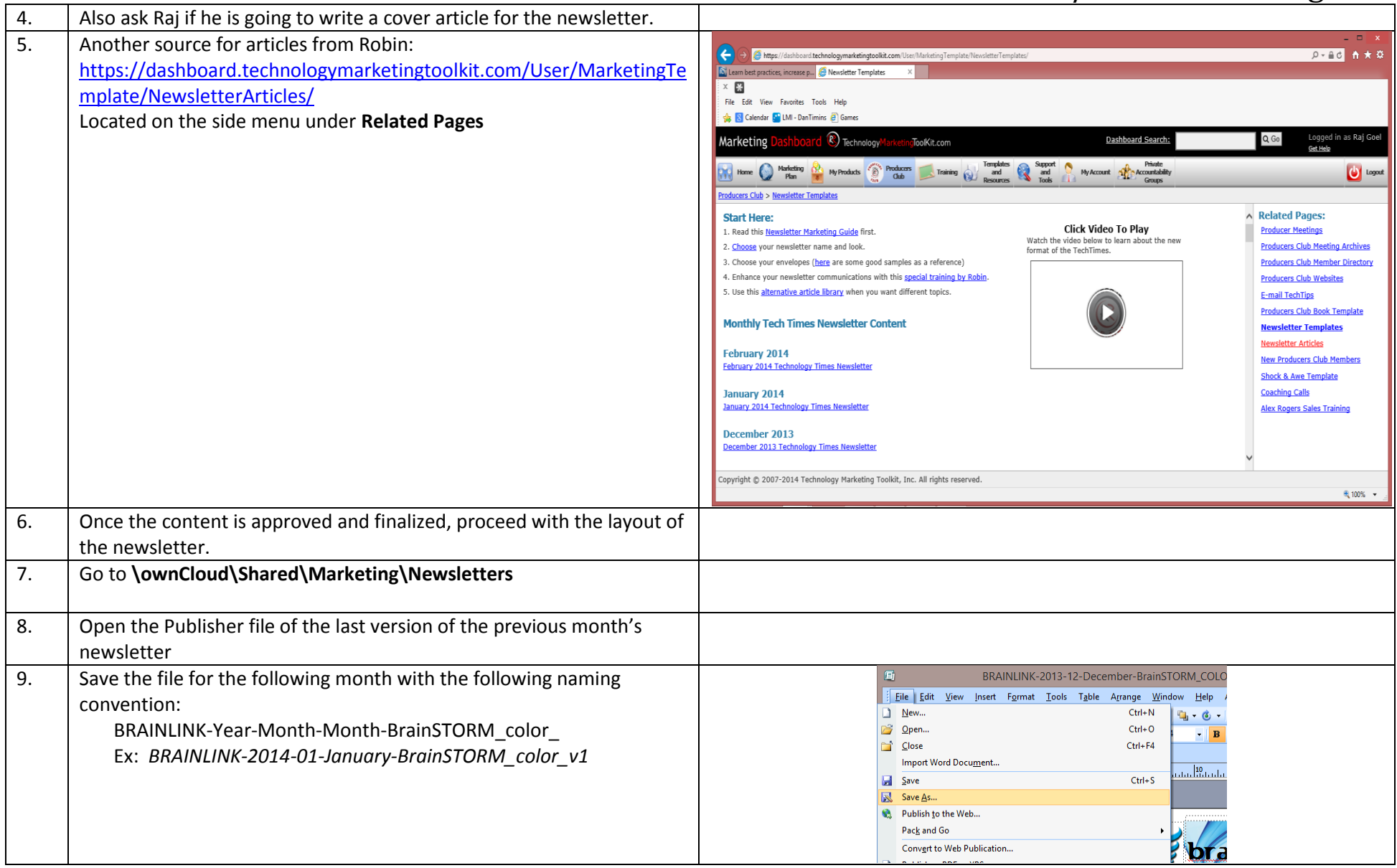

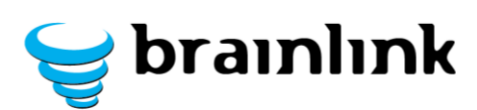

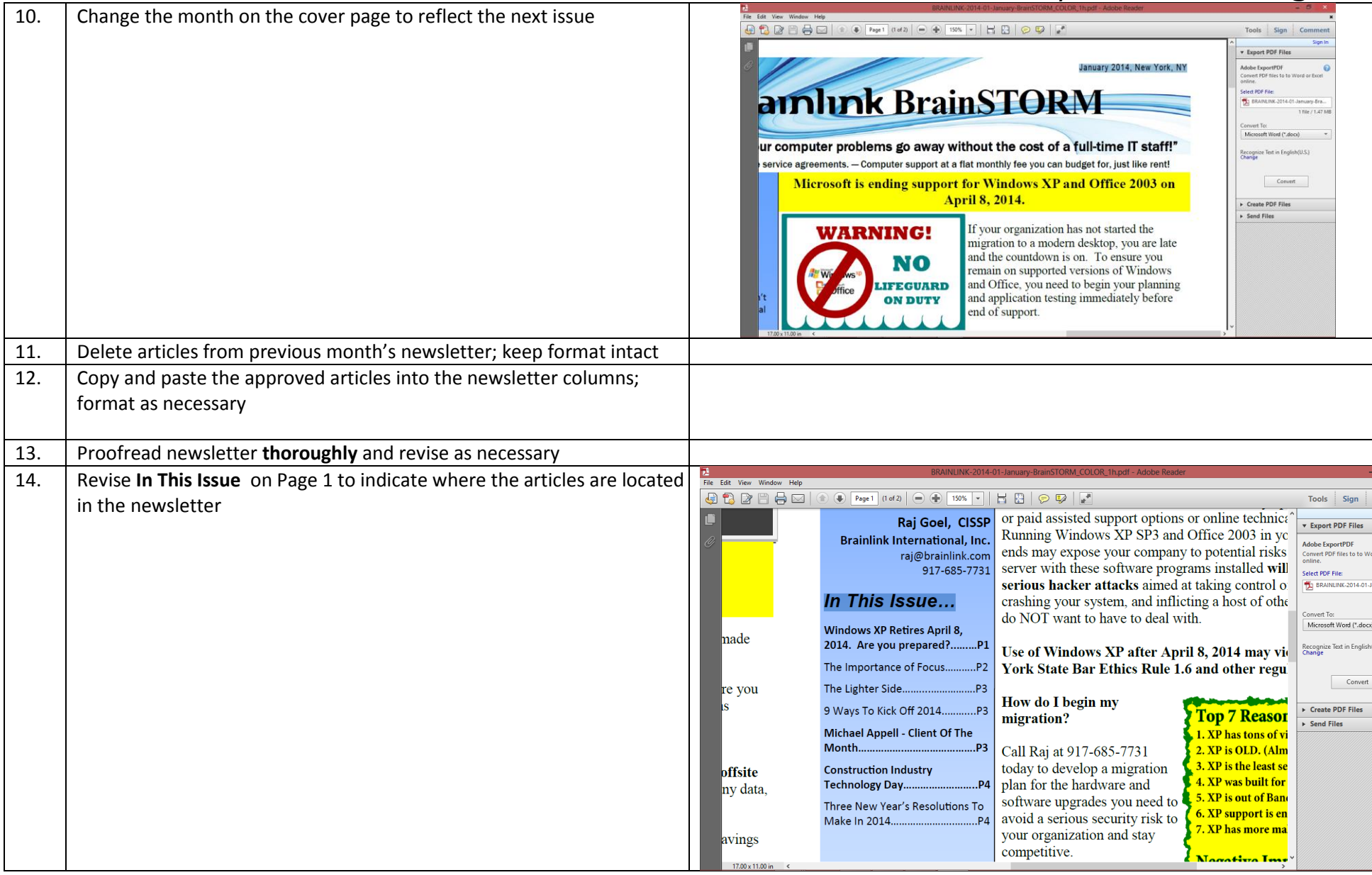

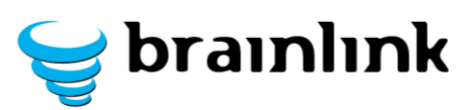

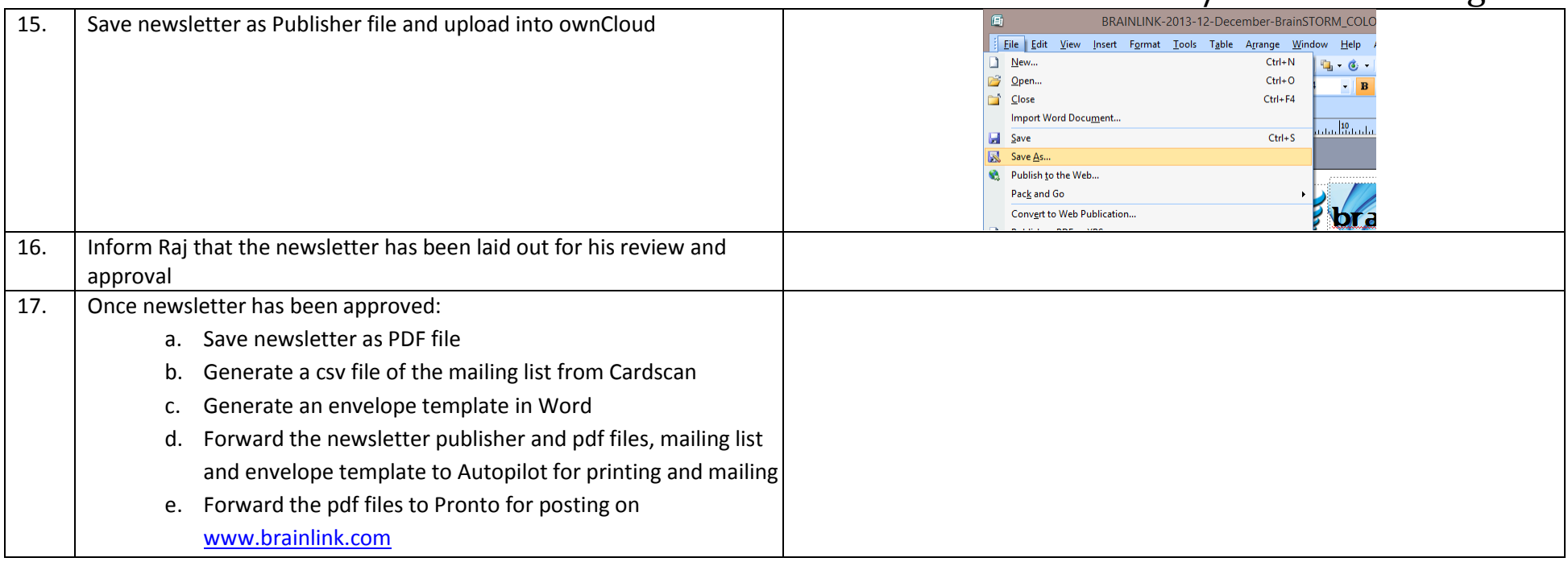